# IBM Tivoli Storage Manager for Virtual Environments Version 7.1.1

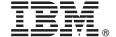

## Quick **Start Guide**

This guide describes a quick and easy way to install the product.

**Globalization:** To obtain the Quick Start Guide in other languages, print the language-specific PDF from the Quick Start CD.

#### **Product overview**

IBM® Tivoli® Storage Manager for Virtual Environments provides storage management services for virtual machines in a VMware or Microsoft Hyper-V environment.

### Step 1: Access the software and documentation

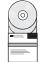

If you download the product from IBM Passport Advantage®, follow the directions in the download document: http://www.ibm.com/support/docview.wss?&uid=swg24037687

This product offering includes the following items:

- Tivoli Storage Manager for Virtual Environments V7.1.1 Quick Start CD
- Tivoli Storage Manager for Virtual Environments V7.1.1 (Data Protection for VMware V7.1.1) DVD
- Tivoli Storage Manager for Virtual Environments V7.1.1 (Data Protection for Microsoft Hyper-V V7.1.1) DVD

#### Step 2: Evaluate the hardware and system configuration

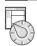

For information about system requirements, see the following document: http://www.ibm.com/support/docview.wss?uid=swg21505139

### Step 3: Installing the product

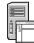

Download the code package from Passport Advantage or insert the product DVD into the DVD drive and complete the following tasks:

**Data Protection for VMware**: Start the installation program by running the file for your operating system:

- Windows (32-bit) DVD\x86\setup.exe
- Windows (64-bit) DVD\x64\setup.exe
- DVD/Linux/DataProtectionForVMware/install-Linux.bin

Data Protection for Microsoft Hyper-V: Start the installation program by running the following file:

• Windows (64-bit) DVD\x64\Setup.exe

Follow the instructions in the panels until installation completes.

### Step 4: Get started

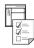

Follow the configuration instructions for your product that is provided in IBM Knowledge Center: http://www.ibm.com/support/knowledgecenter/SS8TDQ 7.1.1

#### More information

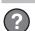

For more information, see the following resources:

- IBM Knowledge Center:
  - http://www.ibm.com/support/knowledgecenter/SS8TDQ 7.1.1
- IBM Tivoli Storage Manager for Virtual Environments product overview page: http://www.ibm.com/software/tivoli/products/storage-mgr-ve/
- IBM Support Portal:
- http://www.ibm.com/support/entry/portal/
- Tivoli Service Management Connect, Storage Management community: http://www.ibm.com/developerworks/servicemanagement/sm/index.html

IBM Tivoli Storage Manager for Virtual Environments Version 7.1.1 Licensed Materials - Property of IBM. © Copyright IBM Corp. 2011, 2014. US Government Users Restricted Rights - Use, duplication or disclosure restricted by GSA ADP Schedule Contract with IBM Corp.

IBM, the IBM logo, and ibm.com® are trademarks or registered trademarks of International Business Machines Corp., registered in many jurisdictions worldwide. Other product and service names might be trademarks of IBM or other companies. A current list of IBM trademarks is available on the web at "Copyright and trademark information" (www.ibm.com/legal/copytrade.shtml).

Part Number: CF49LML